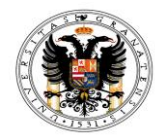

Universidad de Granada **Doctorado en Ciencias Económicas y Empresariales**

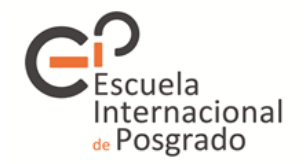

## **ACCIONES FORMATÍVAS DOCTORADO EN CIENCIAS ECONÓMICAS Y EMPRESARIALES 2022-2023**

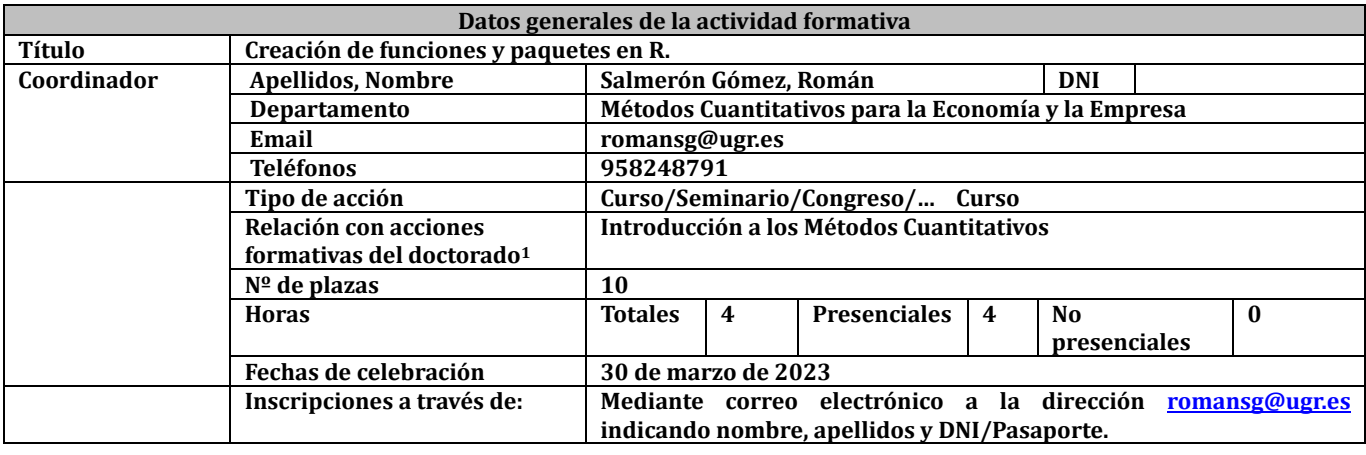

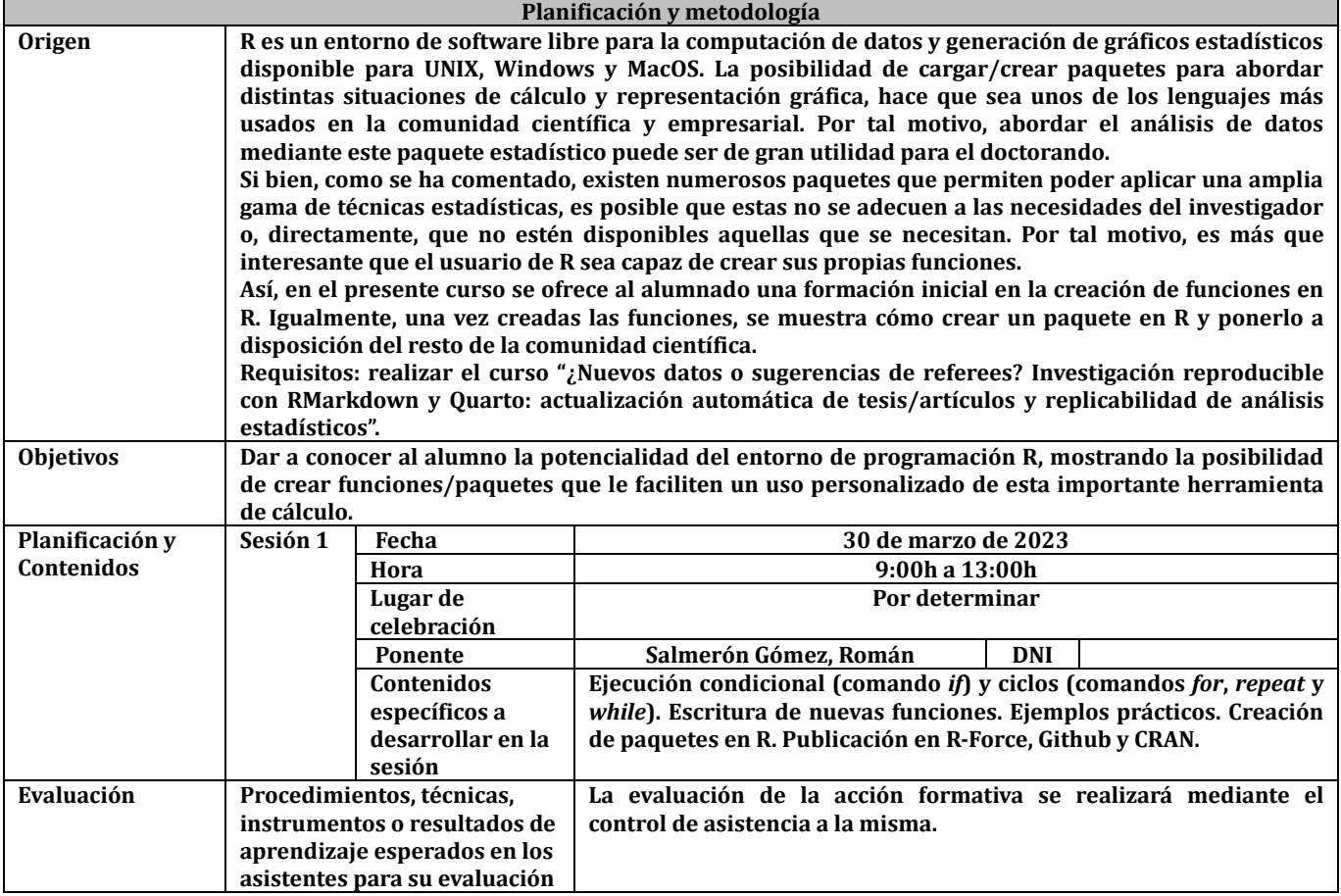